# **Emulator - Emulator Issues #7657**

## **Mac dev binaries have incorrect permissions preventing Dolphin from running for other users.**

09/15/2014 04:11 PM - sam

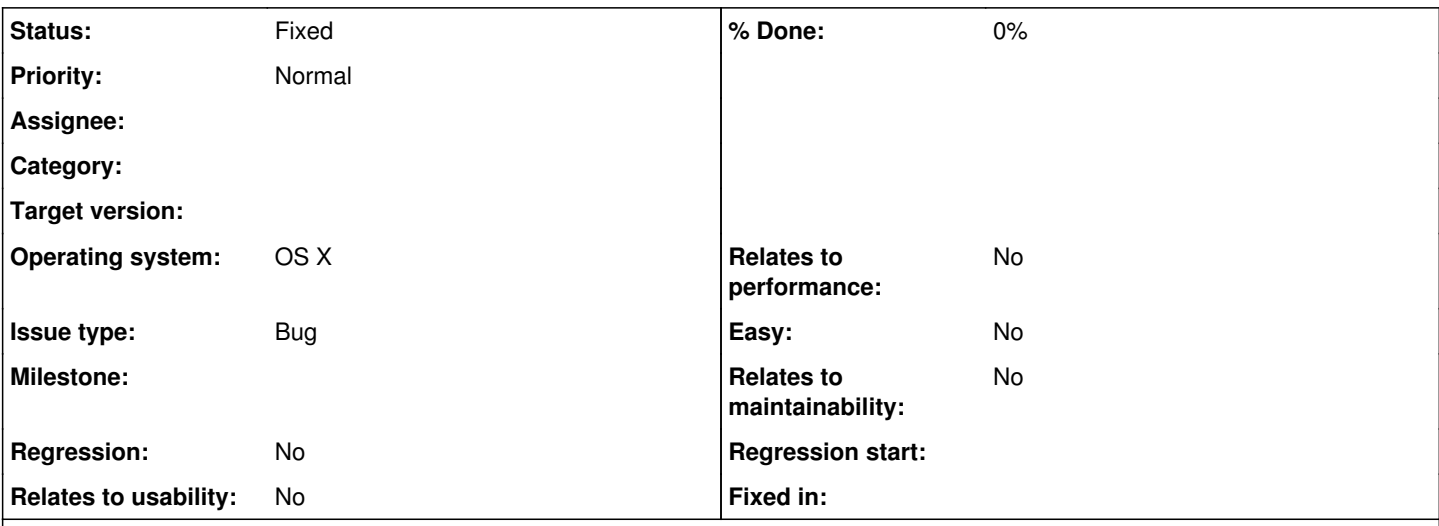

### **Description**

What ever process is used to build the development versions of Dolphin is setting the permissions incorrectly such that dolphin will not run for any user other than the one who installed it.

Comparing the permissions with the stable 4.0 release and modifying the dev version to match allows Dolphin to run for all users on Mac OS X.

These files/directories need to be set to 755: Dolphin.app Dolphin.app/Contents Dolphin.app/Contents/MacOS Dolphin.app/Contents/MacOS/Dolphin Dolphin.app/Contents/Resources

These files need to be set to 644: Dolphin.app/Contents/Info.plist Dolphin.app/Contents/Resources/Dolphin.icns

### **History**

### **#2 - 09/27/2014 05:32 AM - alexchandel**

This is bizarre. For reference, the permissions are currently 700 and 600, meaning no one but the user who installs it can run the executable / play Dolphin. how sad!

### **#3 - 09/27/2014 05:48 AM - comexk**

Doesn't happen for me. Perhaps the buildbot is compiling with a weird umask.

#### **#5 - 10/18/2015 02:51 PM - sam**

This is still occurring in 5.0-rc34.

There are now additional files that need the permissions changed.

chmod 755:

Dolphin.app Dolphin.app/Contents Dolphin.app/Contents/Frameworks Dolphin.app/Contents/MacOS Dolphin.app/Contents/MacOS/Dolphin Dolphin.app/Contents/Resources Dolphin.app/Contents/Resources/\*.lproj chmod 644:

Dolphin.app/Contents/Info.plist Dolphin.app/Contents/Resources/Dolphin.icns

Curiously some files have the correct permissions. The "dolphin-emu.mo" files in all the Dolphin.app/Contents/Resources/\*.lproj directories already have permisions of 644. The same goes for "libusb-1.0.0.dylib" in Dolphin.app/Contents/MacOS and Dolphin.app/Contents/Frameworks.

## **#6 - 10/03/2016 11:10 PM - PEmu**

Is this still an issue?

## **#7 - 10/04/2016 04:19 AM - sam**

No longer an issue in 5.0

### **#8 - 10/04/2016 03:10 PM - JosJuice**

- *Status changed from New to Fixed*
- *Operating system OS X added*
- *Operating system deleted (N/A)*